# 平成25年度 卒業論文

# Cerium による 並列処理向け I/O の設計と実装

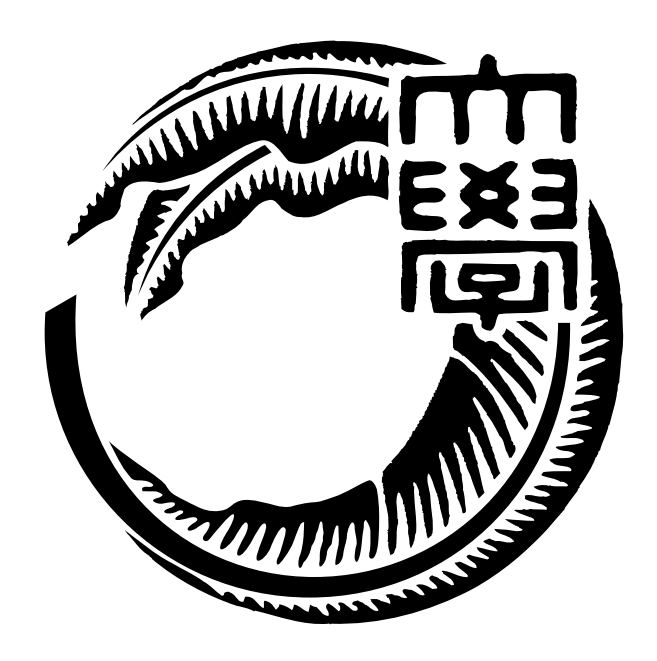

# 琉球大学工学部情報工学科 085726C 古波倉 正隆 指導教員 河野 真治

# **目 次**

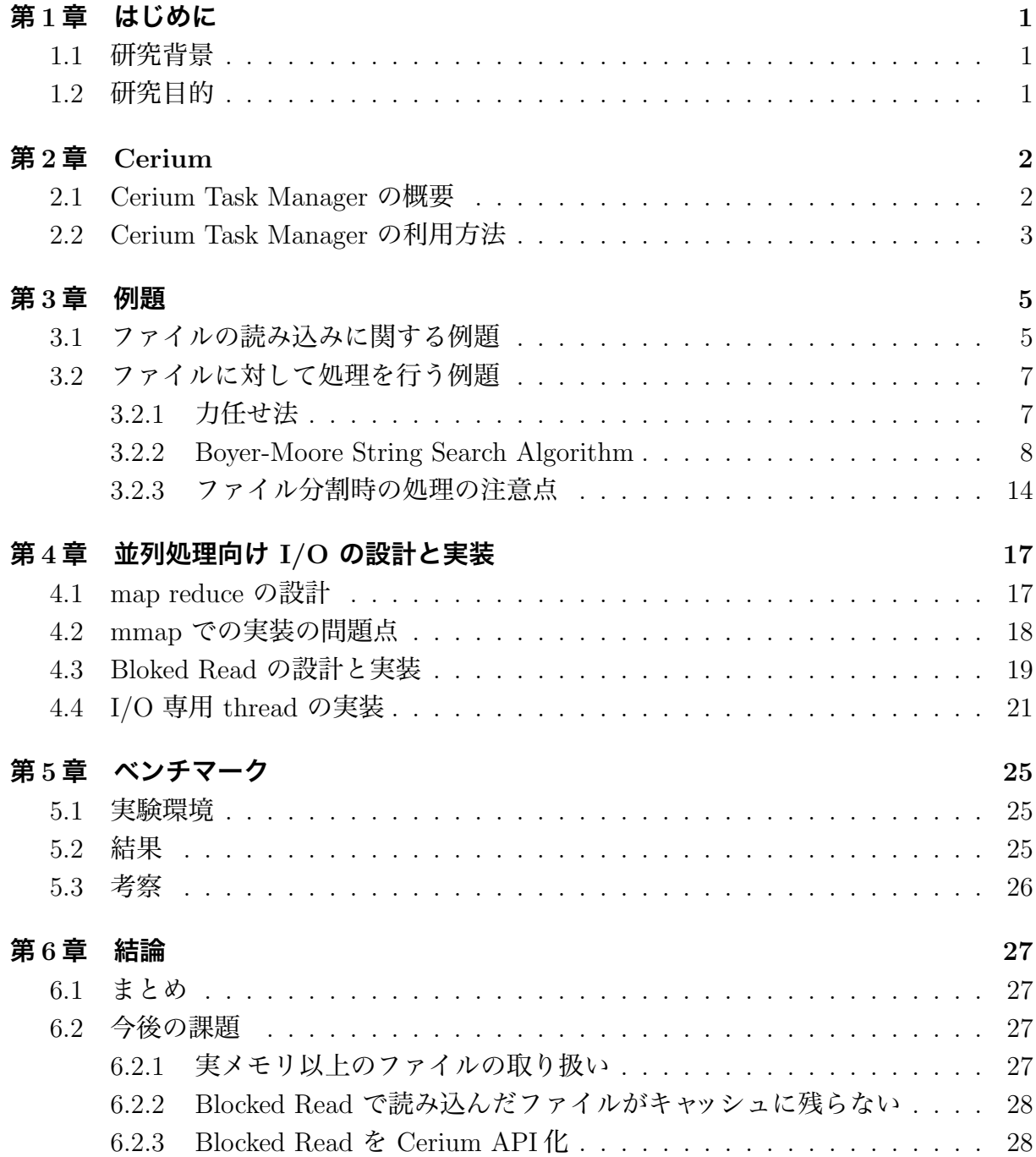

# **図 目 次**

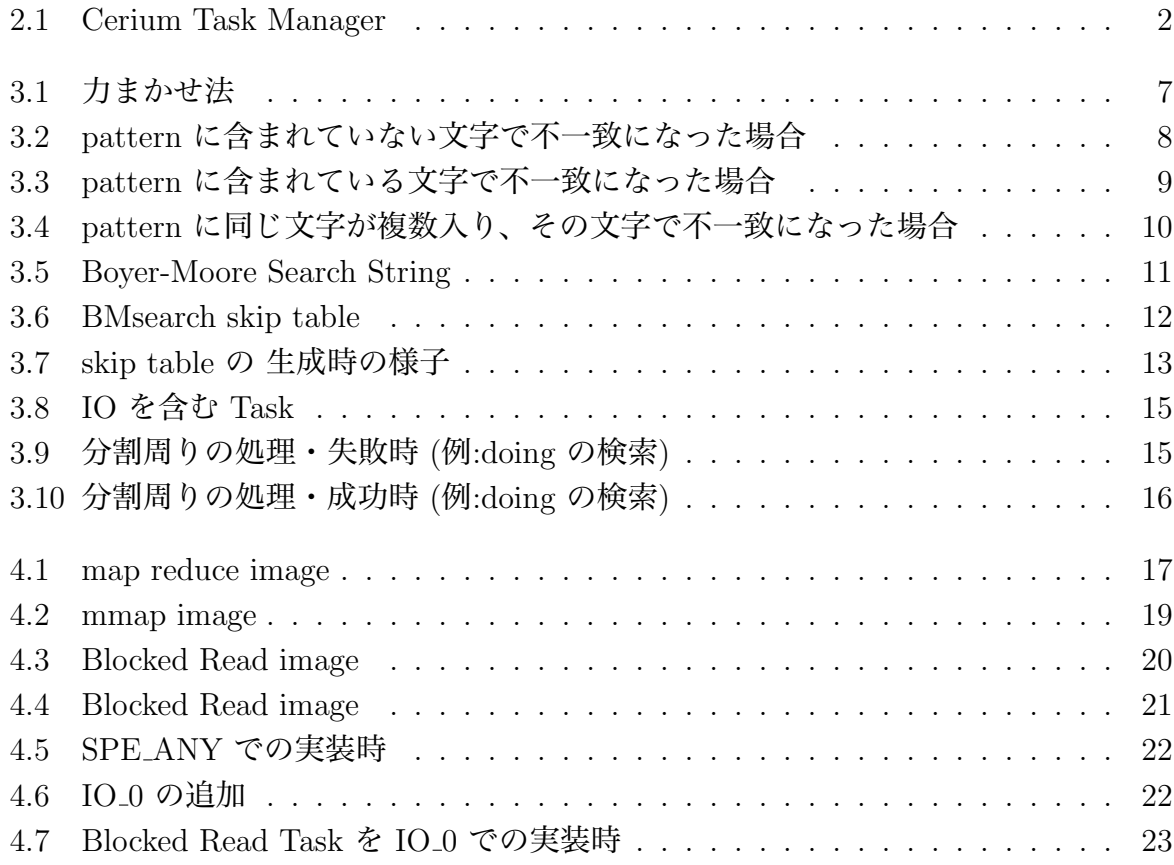

# **表 目 次**

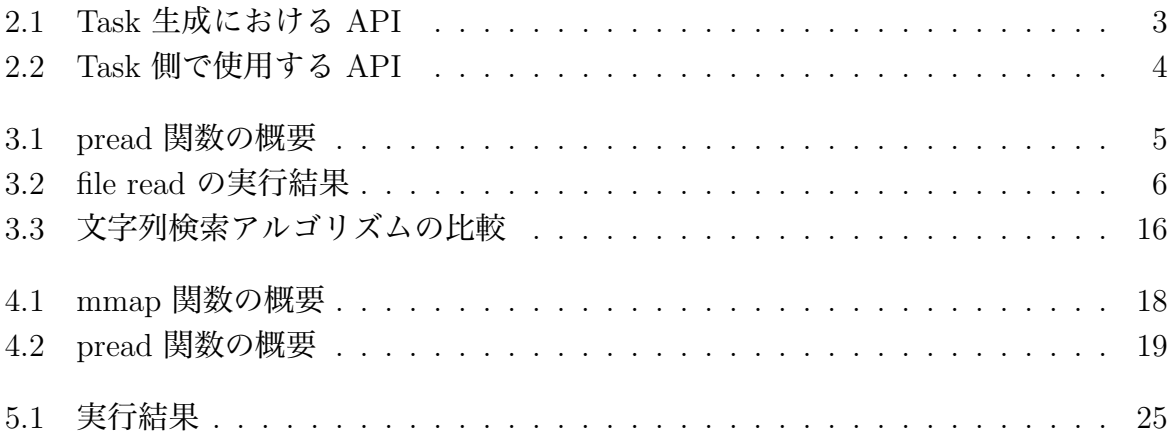

## **第1章 はじめに**

### **1.1 研究背景**

近年、CPU 1 コア当たりのクロック数が頭打ちとなっているので、シングルコアでの 処理能力はほとんど上がっていない。それを解決した結果、シングルコアからマルチコ アへの移行によって CPU 性能が向上している。しかし、マルチコア CPU を最大限に活 かすためには、プログラムの並列度を向上させなければならない。そこで当研究室では Cerium Library を提供することによって並列プログラミングを容易にしている。

### **1.2 研究目的**

先行研究による Task の並列化によって、プログラム全体の処理速度は飛躍的に向上し ているが [1] 、ファイル読み込み等の I/O と Task が並列で動作するようには実装されて いない。ファイル読み込みと Task を並列化させることにより、さらなる処理速度の向上 が見込まれる。I/O と Task が並列に動作し、高速かつ容易に記述できるような API を Cerium Library が提供することにより、様々な人が容易に並列プログラミングが記述で きるようになるであろうと考えている。

本研究では、 I/O と Task の並列化の設計・実装によって既存の正規表現の処理速度、 処理効率を上げることを目指す。

## **第2章 Cerium**

### **2.1 Cerium Task Manager の概要**

Cerium Task Manager は並列プログラミングフレームワークであり、内部では C や C++ で実装されている。Cerium Task Manager は、User が並列処理を Task 単位で記述 し、関数やサブルーチンを Task として扱い、その Task に対して Input Data、Output Data 及び依存関係を設定する。そして、それに基づいた設定の元で Task Manager にて 管理し実行される。Cerium Task Manager は PlayStation 3/Cell、Mac OS X 及び Linux 上で利用することが可能で、近年では GPU へ の利用も可能となった。

図 2.1 では、 User が Task を生成して、CPU や GPU の各デバイスに Task が割り振 られる様子を表している。User が設定を行った Task は Task Manager にて生成される。 その生成した Task に HTask にて Input Data 、Output Data や依存関係などを設定し て Task の集合体である TaskList に Set する。そして TaskList を各デバイスに割り振っ て、各 Scheduler に管理をさせたあとにそれぞれの Task を起動する。

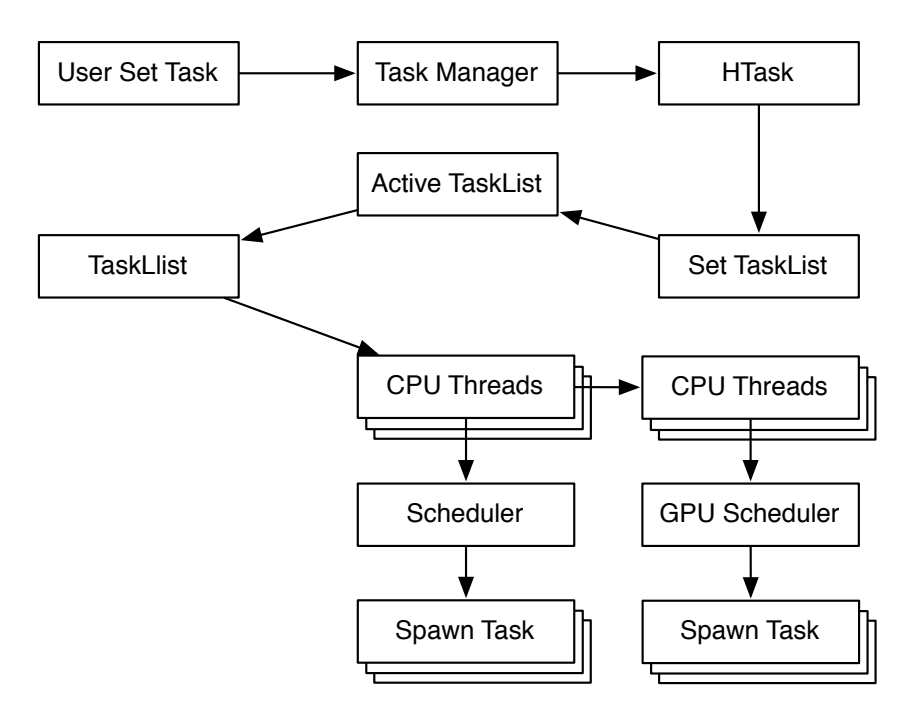

図 2.1: Cerium Task Manager

### **2.2 Cerium Task Manager の利用方法**

input Data で格納して 2 つの数を乗算し、output data に格納する multiply という例 題がある。その例題の Task 生成部分を以下に示す。

```
multi_init(TaskManager *manager)
{
   float *A, *B, *C;
   HTaskPtr multiply = manager->create_task(MULTIPLY_TASK);
   multiply->set_cpu(SPE_ANY);
   multiply->set_inData(0, (memaddr)A, sizeof(float)*length);
   multiply->set_inData(1, (memaddr)B, sizeof(float)*length);
   multiply->set_outData(0, (memaddr)C, sizeof(float)*length);
   multiply->set_param(0,(long)length);
   multiply->spawn();
}
```
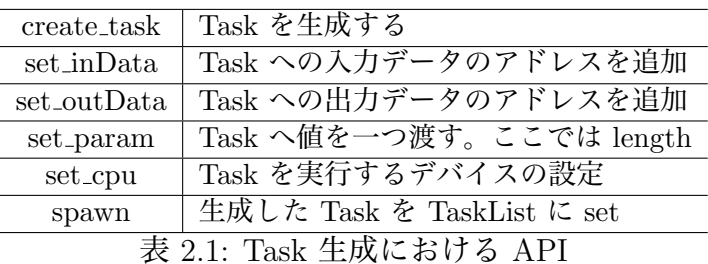

Task の記述は以下のようになる。

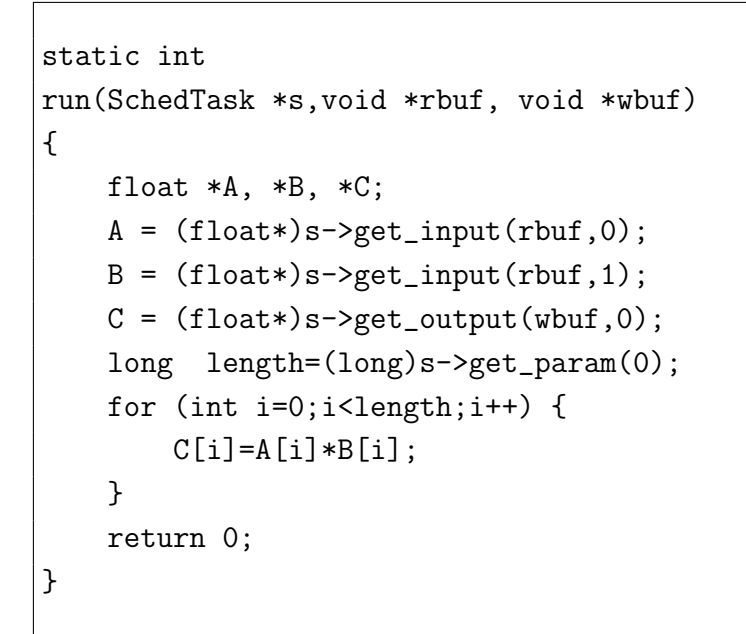

表 2.2: Task 側で使用する API

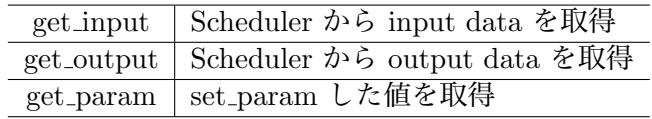

## **第3章 例題**

### **3.1 ファイルの読み込みに関する例題**

テキストファイルをある一定のサイズに分割して読み込むプログラムである。このプロ グラムでは、pread という関数で実装した。pread 関数は UNIX 標準に関するヘッダファ イル、unistd.h に含まれている関数である。(表 4.3) 読み込んだテキストファイルはバッ ファに格納されるが、その格納先は TaskManager の API でメモリを確保する。

ssize\_t pread(int fd, void \*buf, size\_t nbyte, off\_t offset);

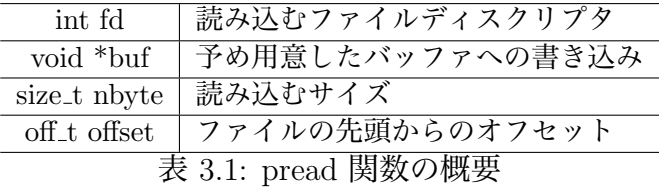

この例題の Task 生成部分を以下に示す。

```
HTaskPtr read = manager->create_task(Read_task);
read->set_cpu(SPE_ANY);
read->set_param(0,(long)task_number);
read->set_param(1,(long)division_size);
if(read_left_size <= division_size){
    read->set_param(2,(long)left_size);
}else{
    read->set_param(2,(long)division_size);
}
read->set_param(3,(long)fd);
read->set_outData(0,read_text + task_number*division_size,
                                            division_size);
read->spawn();
```
read\_left\_size -= division\_size; task\_number++;

read という Task を宣言し、Task に CPU Type、パラメータとして生成した Task 番 号の task number 1 つの Task の読み込み量 division size、読み込むファイルのファイル ディスクリプタ fd を設定する。読み込んだデータの格納先を set outData にて設定を行 い、そして spawn にて Task を生成する。

Task が生成されると、division size 分の読み込みを行ったということで、残りの読み 込み量 read left size から division size を引き、そして task number を増加させる。この Task 生成部分は ファイルサイズ を division size で割った数だけ生成され、もし余りがあ れば更に 1 加えた数になる。その数が Read Task の数となり、その数だけループ処理を 行う。中盤にある if 文は、最後の Read Task かどうかで実際に読み込む量が決定される。 read Task の記述を以下に示す。

```
static int
read_task(SchedTask *s, void *rbuf, void *wbuf)
{
    long task_number = (long)s->get_param(0);
    long division_size = (long)s->get_param(1);
    long read_size = (long)s->get_param(2);
    long fd = (long)s - \gamma get\_param(3);char *read\_text = (char*)s->get\_output(wbuf, 0);pread(fd, read_text, (long)read_size , division_size*task_number);
    return 0;
}
```
生成時に設定したデータ群を受け取り、それらのデータを pread の引数に渡す。読み 込まれたファイルは read text に格納される。

ハードディスクに保存されている 10GB のテキストファイルを分割して読み込み終わ るまでの時間を表 3.1 に示す。分割サイズとは、1 回の読み込み量である。

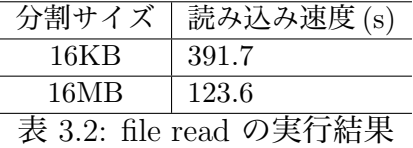

分割サイズを大きくすると、pread の呼ばれる回数が少なくなるので読み込むことが速 くなる。

### **3.2 ファイルに対して処理を行う例題**

読み込んだテキストファイルに対して文字列検索を行う例題として、力任せ法と Boyer-Moore String Search を実装した。Boyer-Moore String Search は 1977 年に Robert S. Boyer と J Strother Moore が開発した効率的なアルゴリズムである。なお、テキストファ イルに含まれている文字列を text、検索する文字列を pattern と定義する。

### **3.2.1 力任せ法**

力任せ法(総当り法とも呼ばれる)は、text と pattern を先頭から比較していき、pattern と一致しなければ pattern を 1 文字分だけ後ろにずらして再度比較をしていくアルゴリズ ムである。text の先頭から pattern の先頭を比較していき、文字の不一致が起きた場合 は、pattern を右に 1 つだけずらして、再度 text と pattern の先頭を比較していく。(図 3.1)

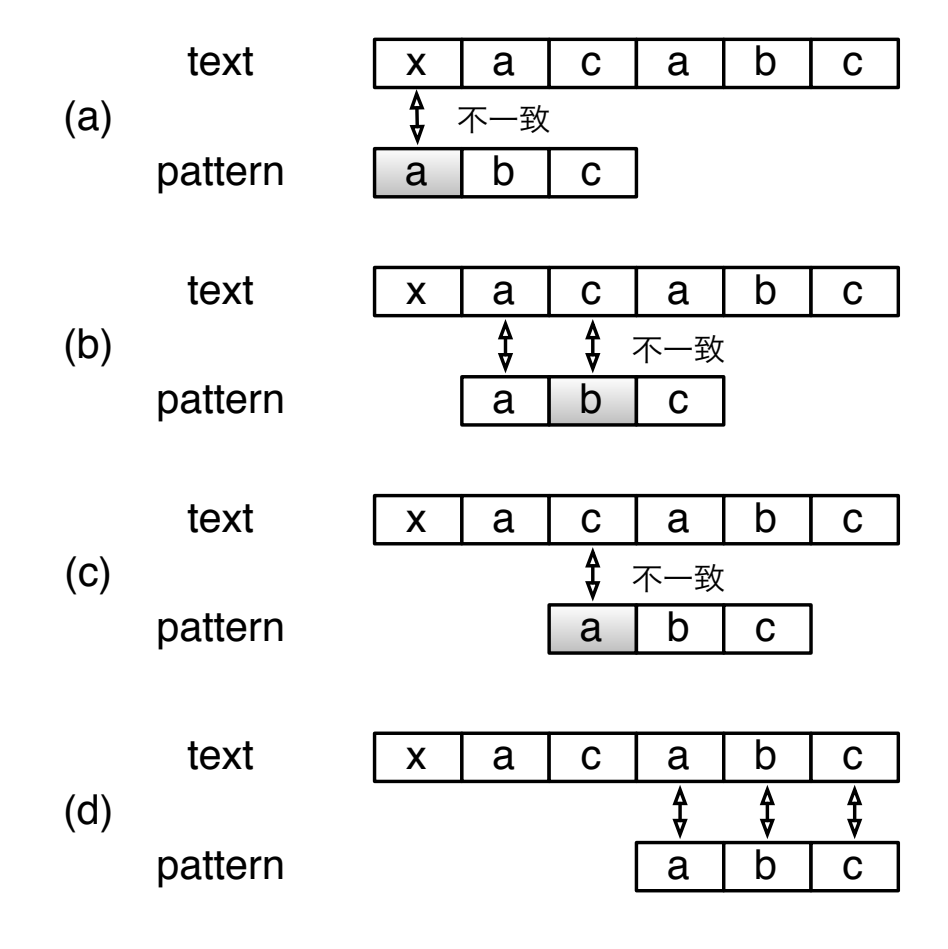

図 3.1: 力まかせ法

このアルゴリズムは実装が簡単であり、pattern が text に含まれていれば必ず探しだ すことができる。しかし、text と pattern の文字数が大きくなるにつれて、比較回数も 膨大になる恐れがある。text の文字数を *n*、pattern の文字数を *m* とすると、力任せ法 の最悪計算時間は *O*(*nm*) となる。

#### **3.2.2 Boyer-Moore String Search Algorithm**

力任せ法の比較回数を改善したアルゴリズムが Boyer-Moore String Search である。力 任せ法との大きな違いとして、text と pattern を先頭から比較するのではなく、pattern の末尾から比較していくことである。そして不一致が起こった場合は、その不一致が起 こった text の文字で再度比較する場所が決まる。

まず始めに、比較する場所を着目点とおく。図 3.2 の場合、最初に比較する pattern の 末尾 と、それに対応する text を着目点とする。(a) ではその着目点で不一致が起こって いるので、それ以上比較しなくてもよいことがわかる。不一致が起こった場合は (b) のよ うに着目点をずらしていく。着目点を 1 つ右にずらして再度 pattern の末尾から比較して いく。これを繰り返しをして、(d) のときに初めて一致することがわかる。

(a) のときに不一致を起こした text の文字に注目する。その文字が pattern に含まれ ていない文字であるならば、着目点を 1 つずらしても、2 つずらしても一致することはな い。pattern に含まれていない文字で不一致になった場合は、pattern の文字数分だけ着 目点をずらすことができる。

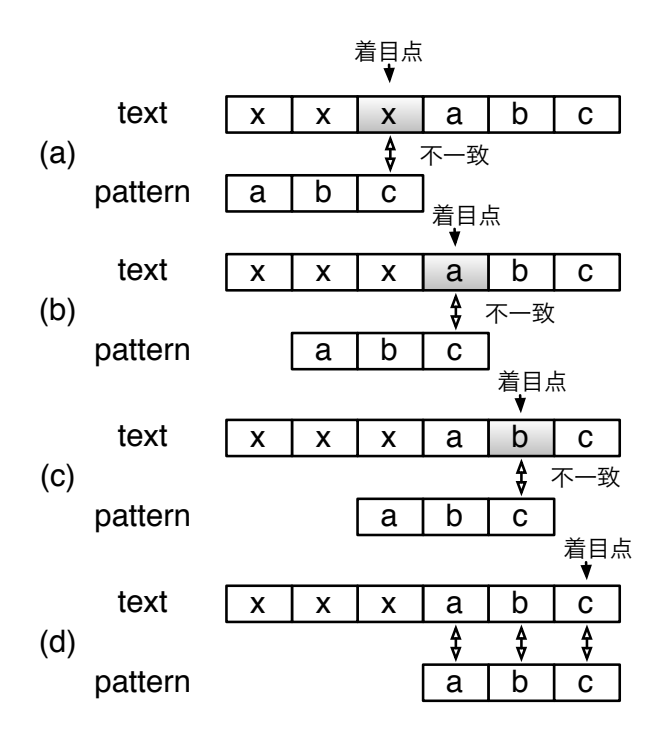

図 3.2: pattern に含まれていない文字で不一致になった場合

次に、pattern に含まれている文字で不一致になった場合を紹介する。図 3.2 と同様に、 文字を比較していく。図3.3(a)のときに不一致が起こる。その時の text の文字列は pattern に含まれている。この場合は着目点を右に 2 つずらすと text と pattern が一致する。も し、pattern に含まれている文字で不一致になった場合は、その text の文字に注目する。 その文字を pattern 内から探し、その文字が pattern の末尾からどれだけ離れているかで 着目点を右にずらす量が決定される。図 3.3 の場合であれば、不一致時の文字が a であれ ば右に 2 つ、b であれば右に 1 つずらすことができる。

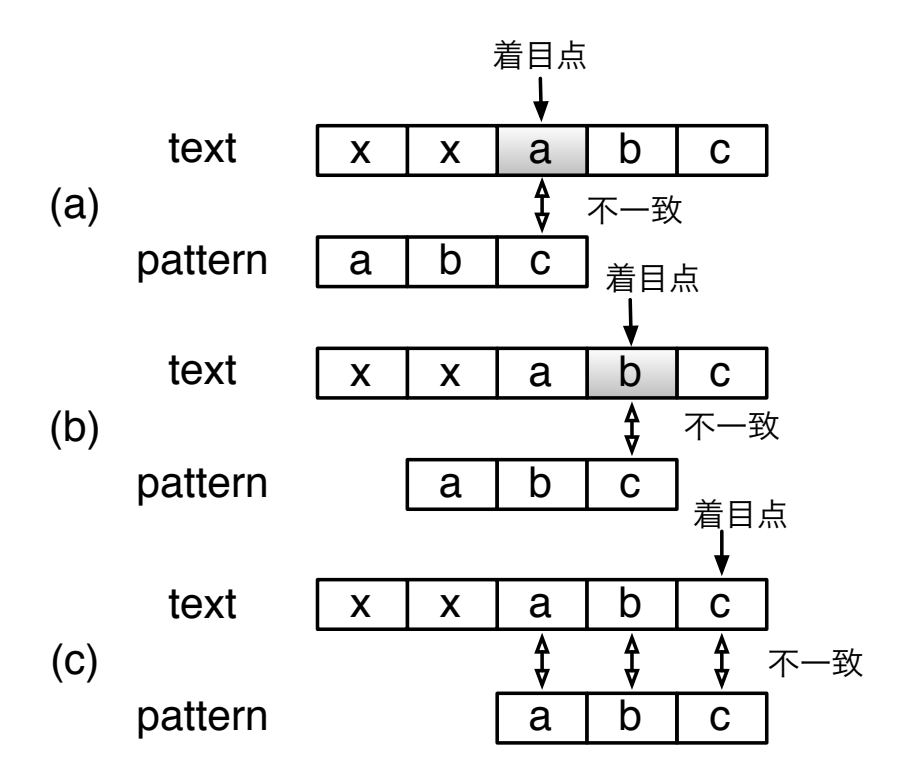

図 3.3: pattern に含まれている文字で不一致になった場合

pattern に同じ文字が複数入り、その文字で不一致になった場合は図 3.4 のようになる。 この場合 a という文字が pattern の末尾から 1 つ離れている箇所と 3 つ離れている箇所 が存在する。(a) のように、a で不一致が起こった場合は、着目点を右に 1 つか 3 つ移動 できる。しかし、着目点を右に 3 つずらしてしまうと、(b-1) のように text の途中にある "abac" という文字列を見逃してしまう。着目点を右に 1 つずらせば、(b-2) のように検索 漏れを起こすことはなくなる。

このように、pattern に同じ文字が複数入っている場合は、末尾から一番近いほうを適 用する。よって、図 3.3 では、不一致時の文字が a であれば右に 1 つ、b であれば右に 2 つ着目点をずらすことができる。

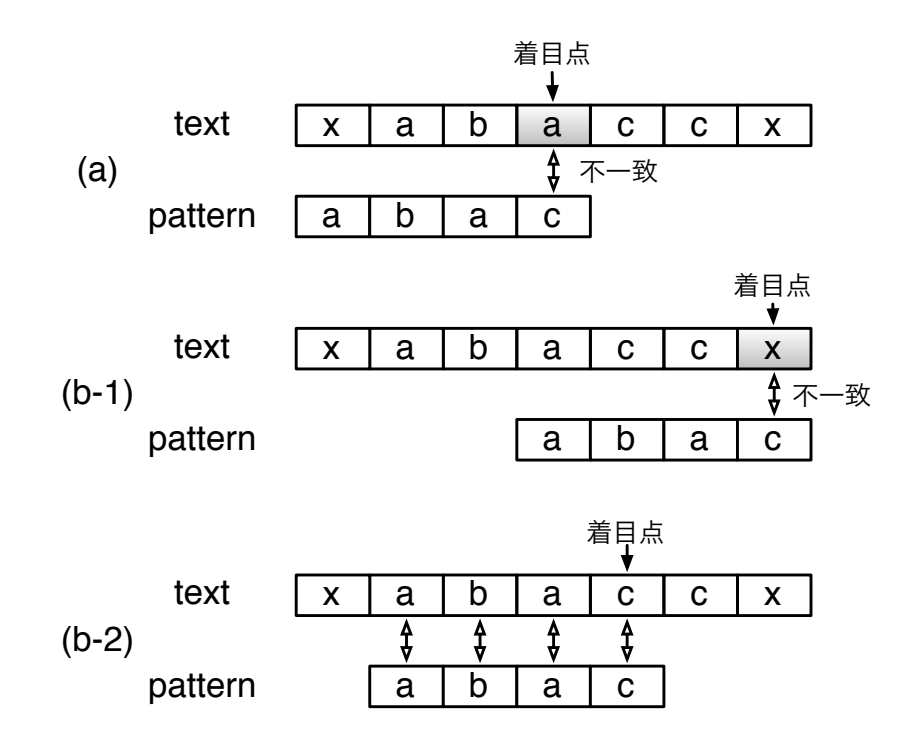

図 3.4: pattern に同じ文字が複数入り、その文字で不一致になった場合

pattern と text と不一致時の処理をまとめると、

- *•* pattern に含まれていない文字の場合は、 pattern の長さだけ着目点を右にずらす
- *•* pattern に含まれている文字の場合は、 その文字が pattern の末尾から離れている 分だけ着目点を右にずらす
- *•* pattern に含まれている文字かつ、その文字が pattern に複数含まれている場合は、 pattern の末尾から一番近い分だけ着目点を右にずらす

となる。 図 3.5 の例であれば、不一致字の text の文字が a であれば着目点を 2 つ、 b であれば 1 つ、それ以外の文字列は 3 つずらすことができる。

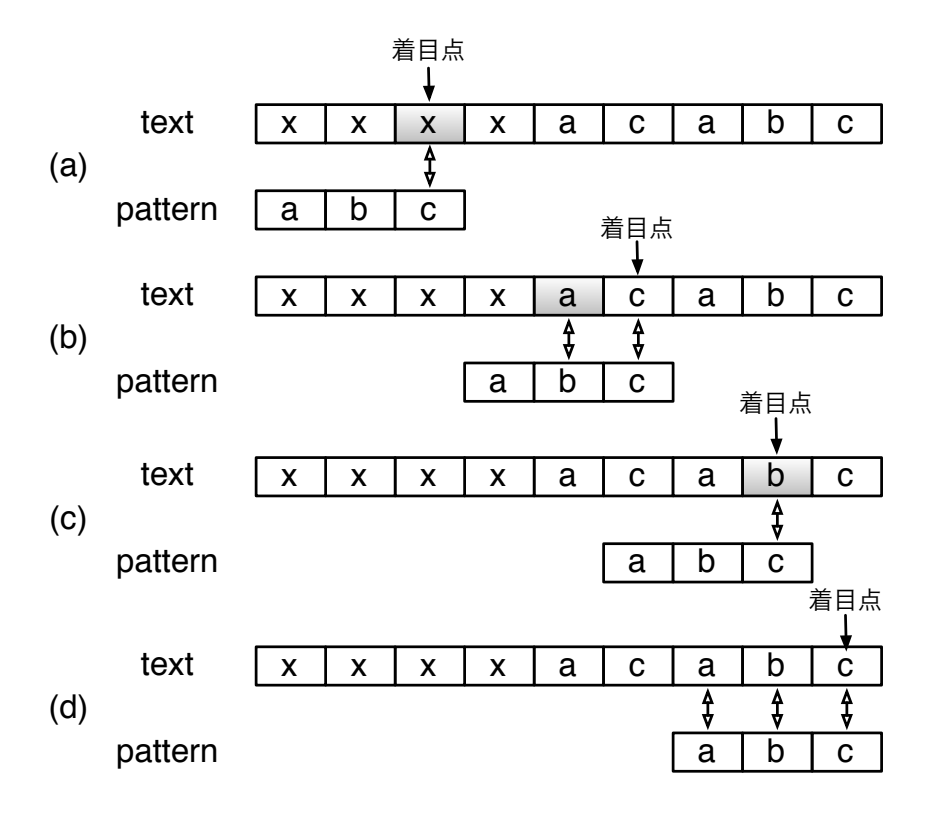

図 3.5: Boyer-Moore Search String

このように、Boyer-Moore Search String は、不一致が起こった時の text の文字によっ て着目点をずらすということが起こるので、文字列検索を行う前に、着目点をずらす量を 参照するための BMsearch skip table を作成する。"doing" という pattern であれば、そ のテーブルは図 3.6 となる。

| ۔۔۔ | а      |               | ⌒       |                               | е           |        |        |                                     |
|-----|--------|---------------|---------|-------------------------------|-------------|--------|--------|-------------------------------------|
| 移動量 | -<br>∽ | -<br>∽<br>. . | ∽<br>v. |                               | -<br>∽<br>ັ | -<br>∽ | -<br>∽ | -<br>∽                              |
|     |        |               |         |                               |             |        |        |                                     |
|     |        |               |         |                               | m           | n      |        | $\bullet$<br>$\bullet$<br>٠         |
| 移動量 | റ      | -<br>5        | ∽<br>ີ  | ∽<br>$\overline{\phantom{a}}$ | ა           |        | c      | $\bullet$<br>$\bullet$<br>$\bullet$ |

図 3.6: BMsearch skip table

このようなテーブルを、文字列検索を行う前に生成する必要がある。そのテーブル生成 プログラムは以下のようになる。

```
static int*
create_BMskiptable(unsigned char *pattern,
                    int pattern_len,int *skip_table)
{
    for(int i = 0; i < 128; ++i){
        skip_table[i] = pattern_len;
    }
    for(int j = 0; j < pattern_len - 1; ++j){
        skip\_table[pattern[j]] = pattern\_len - j - 1;}
    return skip_table;
}
```
このソースでの 128 とは ASCII コード表における最大値である。それぞれの文字に対 して pattern の長さである pattern len を格納する。pattern が "doing" という文字列だ と仮定すると、pattern len = 5 となる。次に pattern の先頭から文字を調べる。先頭の 文字は d であり、d に対応する table に着目点をずらすための移動量を格納する。移動量 を格納したら、pattern の次の文字を調べ、そして移動量を格納していく。(図 3.7)

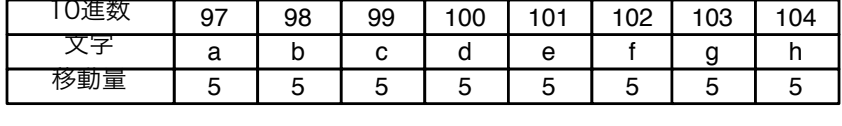

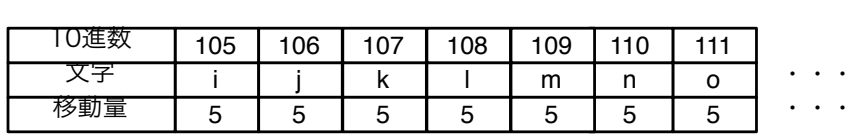

(a)

(b)

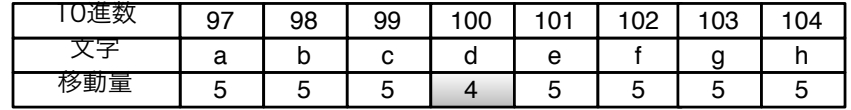

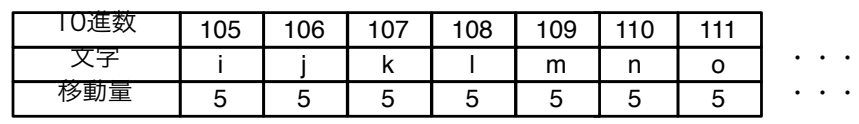

a 5 b 5 c 5 d 4 e 5 文字 移動量 10進数 97 98 99 100 101 f 5 102 g 5 103 h 5 104

(c)

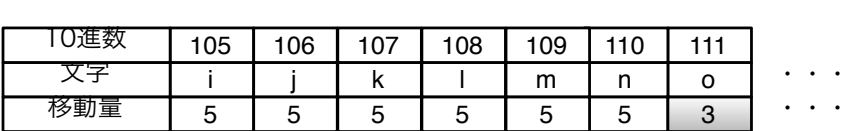

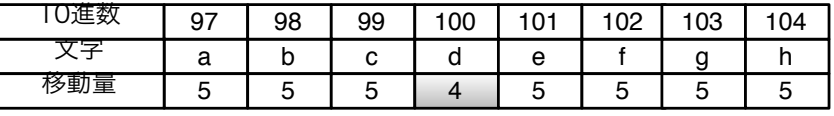

(d)

| .              |     |             |                                    |        |             |        |   |
|----------------|-----|-------------|------------------------------------|--------|-------------|--------|---|
|                | 105 | 106         | 107                                | 108    | 09          | .      |   |
|                |     |             | $\overline{\mathbf{v}}$            |        | m           |        | ٠ |
| 栘<br>べ車』<br>'重 | C   | -<br>∽<br>ັ | -<br>∽<br>$\overline{\phantom{0}}$ | -<br>∽ | -<br>h<br>◡ | c<br>c | ٠ |

図 3.7: skip table の 生成時の様子

生成したテーブルを利用して文字列検索を行うアルゴリズムを以下に示す。

```
int i = pattern_len - 1;
int match_counter = 0;
while ( i < text_len){
    int j = pattern\_len - 1;
    while (text[i] == pattern[j]){
        if (j == 0){
            match_counter++;
        }
        --i;--j;}
    i = i + max(kkip_table[text[i]], pattern_length - j);}
```
読み込まれたテキストファイル text[i] と、検索文字列 pattern[j] を末尾から比較して いく。一致していれば参照する場所を先頭方向にずらしていき、先頭まで完全一致した場 合は、検索文字列を発見したということで、ここではマッチした数 match counter を増 やしている。

もし途中で不一致が起こった場合は、その不一致が起こった時の text[i] の文字列か pattern の長さから j 引いたものの最大値の分だけ text の参照先をずらす。

#### **3.2.3 ファイル分割時の処理の注意点**

この例題ではファイルを読み込んで一定の大きさでファイルを分割する。分割したもの にそれぞれ文字列検索を行う。それぞれの結果は pattern が含まれている個数が返ってく るので、最後に集計をして個数を表示する。このような一つ一つの処理を Task と呼ぶ。 図 3.10 では、ファイルの読み込みが File Read、分割したものに文字列検索を行うことが Run Tasks、返した結果が Output Data、それぞれの結果の集計が Run resultTask に相 当する。

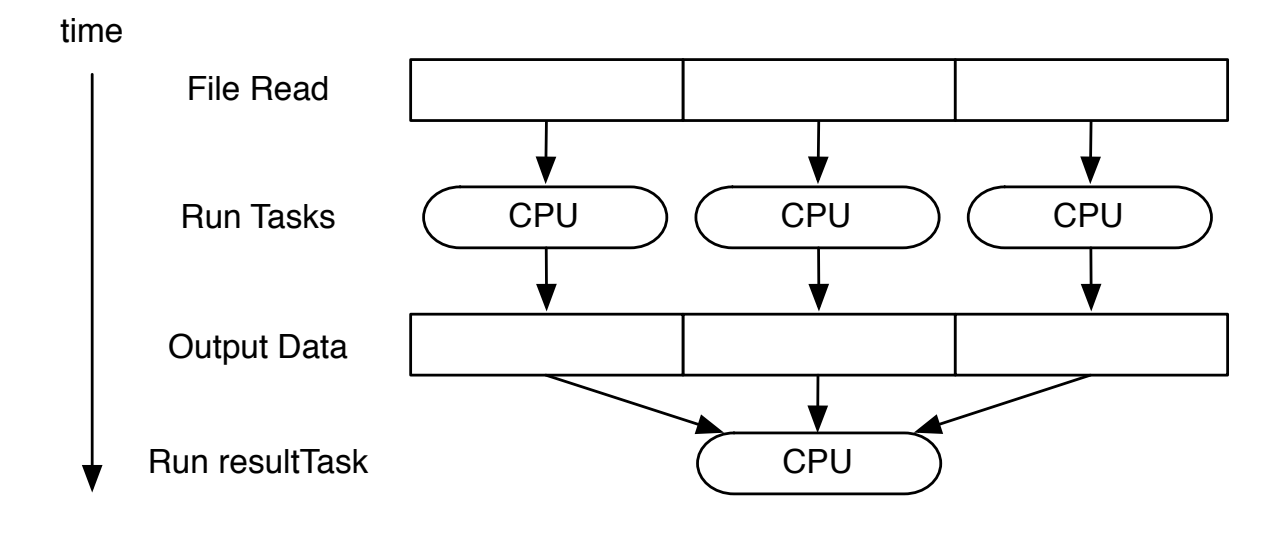

図 3.8: IO を含む Task

ファイルを分割したときに、分割される部分で pattern が含まれる場合が存在する。そ の場合は、本来の読み込み部分の text の長さ *L* に加えて、pattern の長さ *s* だけ多く読 みこむように設計することでこの問題は解決できる。しかし、1 つの Search Task の text の長さが *L* + *s* の場合だと、pattern が Search Task 1 に含まれ、Search Task 2 にも含 まれてしまう。(図 3.10)

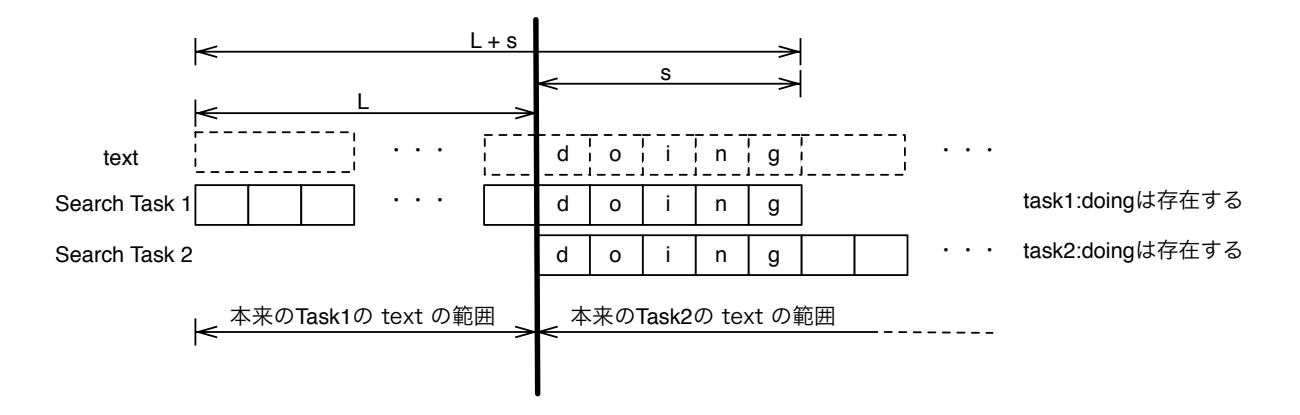

図 3.9: 分割周りの処理・失敗時 (例:doing の検索)

それを解決するために、1 つの Search task の text の長さに pattern の長さを加えてか ら 1 引いた数だけ読み込むようにすればそのような問題は起こらない。よって、読み込 むデータ量は *L* + *s −* 1 となる。

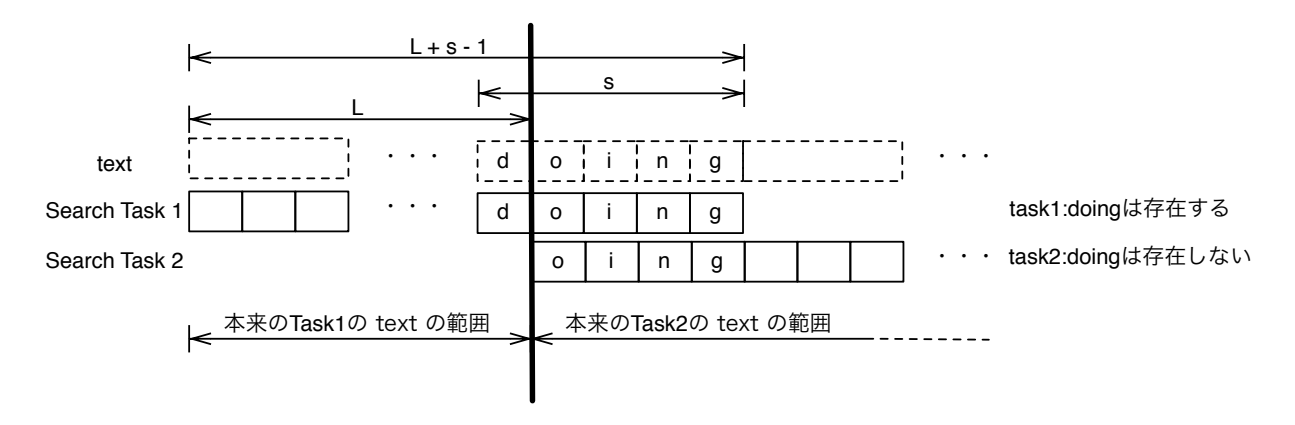

図 3.10: 分割周りの処理・成功時 (例:doing の検索)

力任せ法と Boyer-Moore String Search を比較してみた。以下に実験環境と結果を示す。 (表 3.2.3)

- *•* Mac OS X 10.9.1
- *•* 2\*2.66 GHz 6-Core Intel Xeon
- *•* File Size 10GB

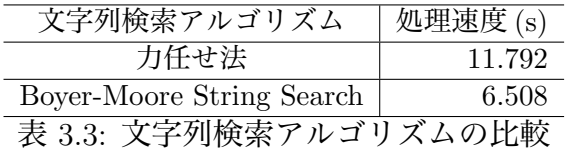

Boyer-Moore String Search によって 44% 改善した。

# **第4章 並列処理向け I/O の設計と実装**

## **4.1 map reduce の設計**

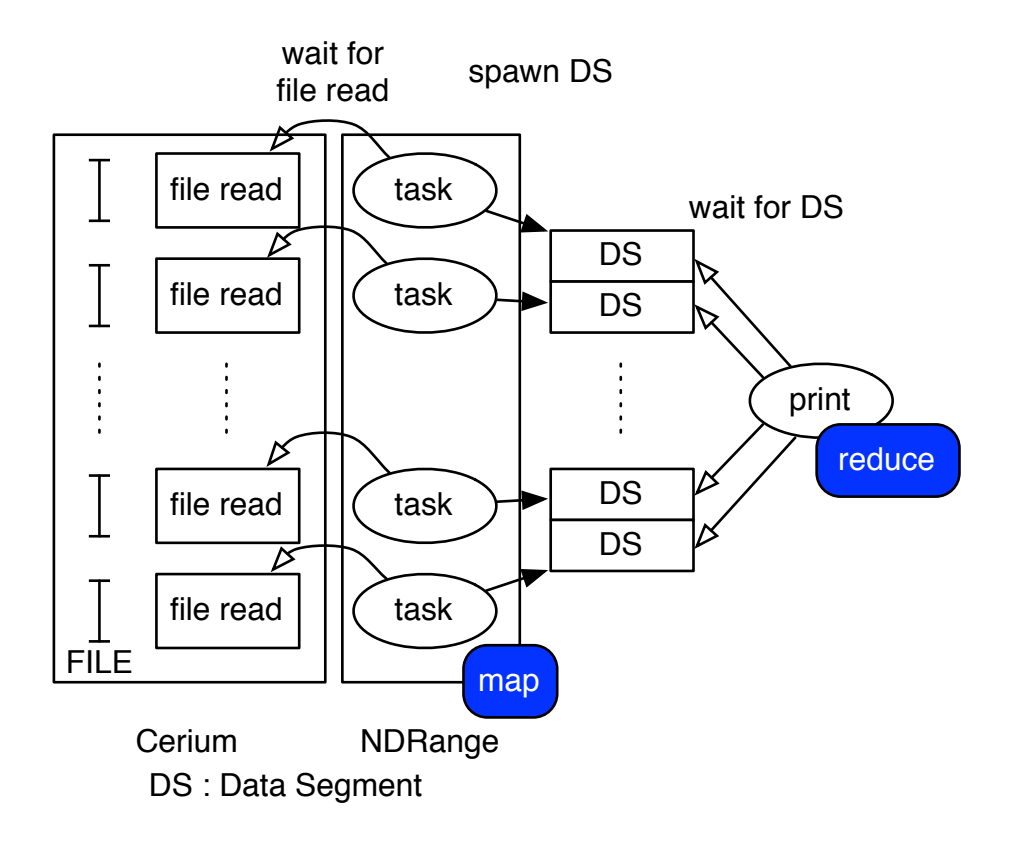

図 4.1: map reduce image

### **4.2 mmap での実装の問題点**

mmap とは、sys/mman.h に含まれている関数で、ファイルの読み込み等に使用され る関数である。ファイルディスクリプタで指定したファイルを offset から len バイトの 範囲を読み込む。この時にアドレス addr からメモリを確保するようにする。prot には、 PROT READ によるページの読み込み、PROT WRITE によるページへの書き込みなど を指定でき、flags にはメモリ確保する際のオプションを指定することができる。(表 4.2)

| void *addr               | メモリに確保するときの先頭のアドレス   |
|--------------------------|----------------------|
| size_t len               | メモリを確保するサイズ          |
| int prot                 | ファイルモード選択            |
| int flags                | 確保するときのオプション指定       |
| int fd                   | 読み込むファイルのファイルディスクリプタ |
| off <sub>-t</sub> offset | ファイル先頭からの読み込み開始位置    |
|                          | 表 4.1: mmap 関数の概要    |

void  $*$  mmap(void  $*$ addr, size\_t len, int prot, int flags, int fd, off\_t offset);

mmap でファイルを読み込むタイミングは、mmap 関数が呼ばれたときではなく、mmap した領域に対して何らかのアクセスをしたときに初めてファイルが読み込まれる。

図 4.2 では、読み込んだファイルを分割して、それらの領域に何らかの処理を加えると きの図である。これらの処理を Task と呼ぶ。Task 1 という 1 個目の Task が実行される。 実行されたときに初めてそれらの領域にファイルが読み込まれ、その後何らかの処理が行 われ、そして Task 2 も同様に読み込みを行ってから処理が行われる。これら Task は並 列に実行されるべきであるが、ファイル読み込みの I/O 部分がネックとなり、本来並列 実行される Task が読み込み待ちを起こしてしまう恐れがある。その上、読み込み方法が OS 依存となるために環境によって左右されやすく、プログラムの書き手が読み込みに関 して制御しにくい。

それらを解決するためには、ファイル読み込みと Task を分離し、ファイルの読み込み も制御しやすくでき、なおかつ高速で動くのではないかと考えた。

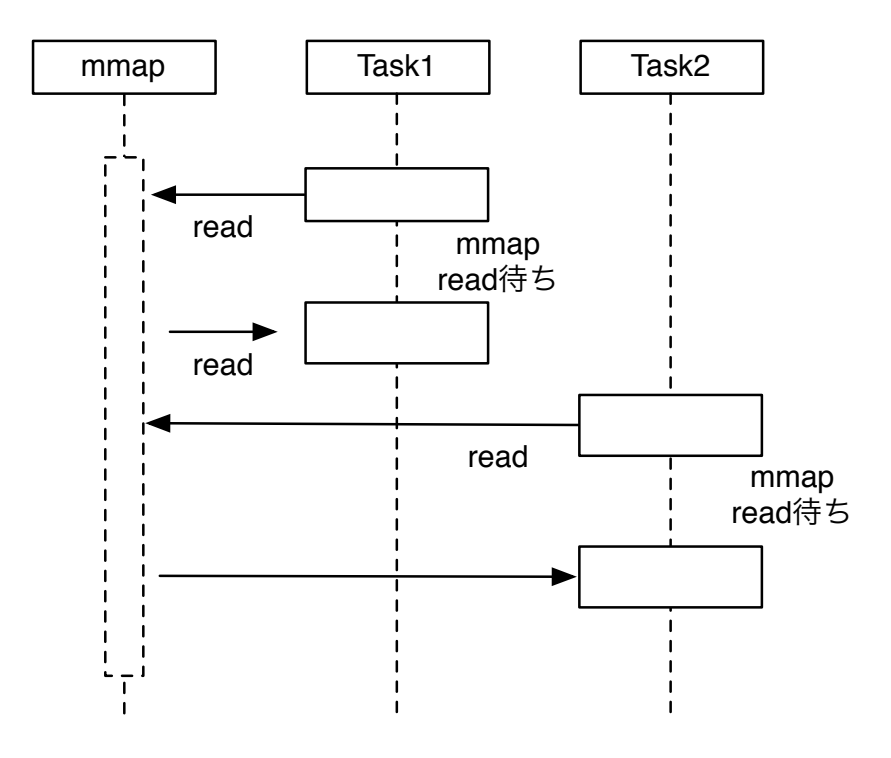

図 4.2: mmap image

### **4.3 Bloked Read の設計と実装**

Blocked Read とは、読み込みの Task と、それに対する何らかの処理の Task を切り離 すための実装方法で、pread 関数にて実装した。pread 関数は、unistd.h に含まれている ので、UNIX 専用の関数である。ファイルディスクリプタで指定したファイルの先頭 か ら offset 分ずれた場所を基準として、その基準から count バイトを読み込み、それを buf に格納する。4.3

| int d                    | 読み込むファイルのファイルディスクリプタ |
|--------------------------|----------------------|
| void *buf                | 読み込んだファイルの格納場所       |
| size_t nbyte             | 読み込むファイル量            |
| off <sub>-t</sub> offset | ファイル先頭からの読み込み開始位置    |
|                          | 表 4.2: pread 関数の概要   |

ssize\_t pread(int d, void \*buf, size\_t nbyte, off\_t offset);

mmap での実装との違いは、ファイルの読み込みがどのタイミングで起こるかである。 mmap で実装したときは、Task 1 つ 1 つが読み込みを行ってから処理を行う。それに対 して、Blocked Read は、読み込み専用の Read Task と、処理専用の Task を別々に生成 する。Read Task はファイル全体を一度に読み込むのではなく、ある程度の大きさで分 割を行う。分割して読み込み終わったら、それぞれの Task が実行される。(図 4.4) Read Task が生成されて、その後 Task の生成となるので、Read Task は常に走っている必要 がある。

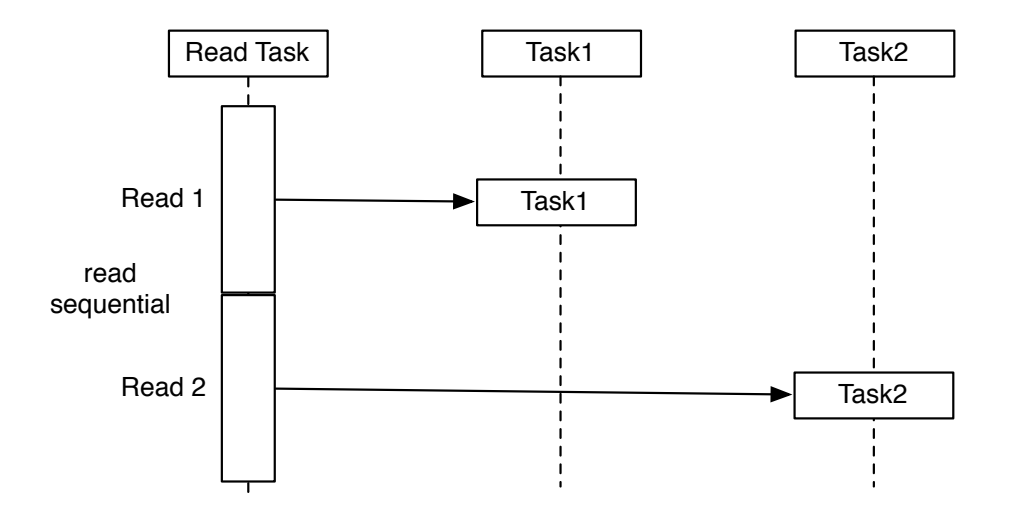

図 4.3: Blocked Read image

図 4.4 では、Read Task 1 つに対して Task 1 つ起動しているが、このように 1 つ 1 つ生 成、起動をすると Task 生成でメモリを圧迫してしまい、全体的な動作に影響を与えてし まう。実際には Task をある一定数まとめた単位で生成し、起動を行っている。この単位 を Task Block と定義する。

Task Block 1 つ当たりの Task 量を *n* とおく。Task 1 つ当たりの読み込む量を *L* とす ると、Task Block 1 つ当たりの読み込む量は *L × n* となる。Blocked Read が読み込み終 わってから、Task Block が起動するようにするので、Blocked Read 1 つ当たりの読み込 み量も *L × n* となる。

もし、Task Block が Blocked Read よりも先走ってしまうとどうなるであろうか。ま だ読み込まれていない領域に対して何らかの処理を行ってしまうので、正しい結果が返っ てこなくなってしまう。それを防止するために、Blocked Read が読み込み終わってから Task Block が起動されるように wait をかけている。

 $(\boxtimes 4.4)$ 

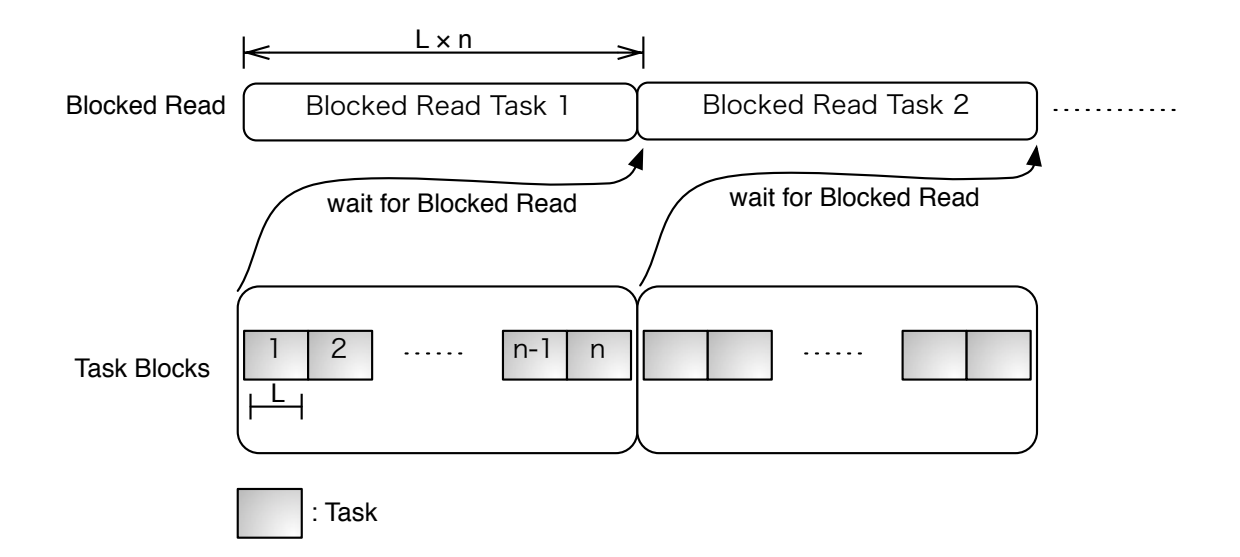

図 4.4: Blocked Read image

## **4.4 I/O 専用 thread の実装**

Cerium Task Manager では、各種 Task にデバイスを設定することができる。デバイ スとは、GPU や CPU であり、GPU を利用するときは GPU ANY、CPU を利用すると きは SPE ANY と設定することによってデバイスを利用できる。

SPE ANY を使用すると、Task Manager で CPU の割り振りを自動的に行う。しかし、 この機能を使用すると、Blocked Read に影響を与えてしまう。

Blocked Read 、Task それぞれに SPE ANY で CPU を自動的に割り振ると、Task Manager 側で自動的に CPU を割り当てる。このように CPU を割り当ててしまうと、本 来 Blocked Read は連続で読み込むはずが、他の Task を割り当てられてしまう。(図 4.5)

この問題を解決するために、Task Manager に新しく I/O 専用の thread を用意した。  $(\boxtimes 4.6)$ 

この設定は他のデバイス設定よりも priority を高く設定している。

SPE\_ANY で使用する CPU の設定よりも高く設定しているので、IO\_0 で設定を行う Read Task に SPE ANY で設定した 文字列検索 Task に割り込まれることがなくなる。 (図 4.7)

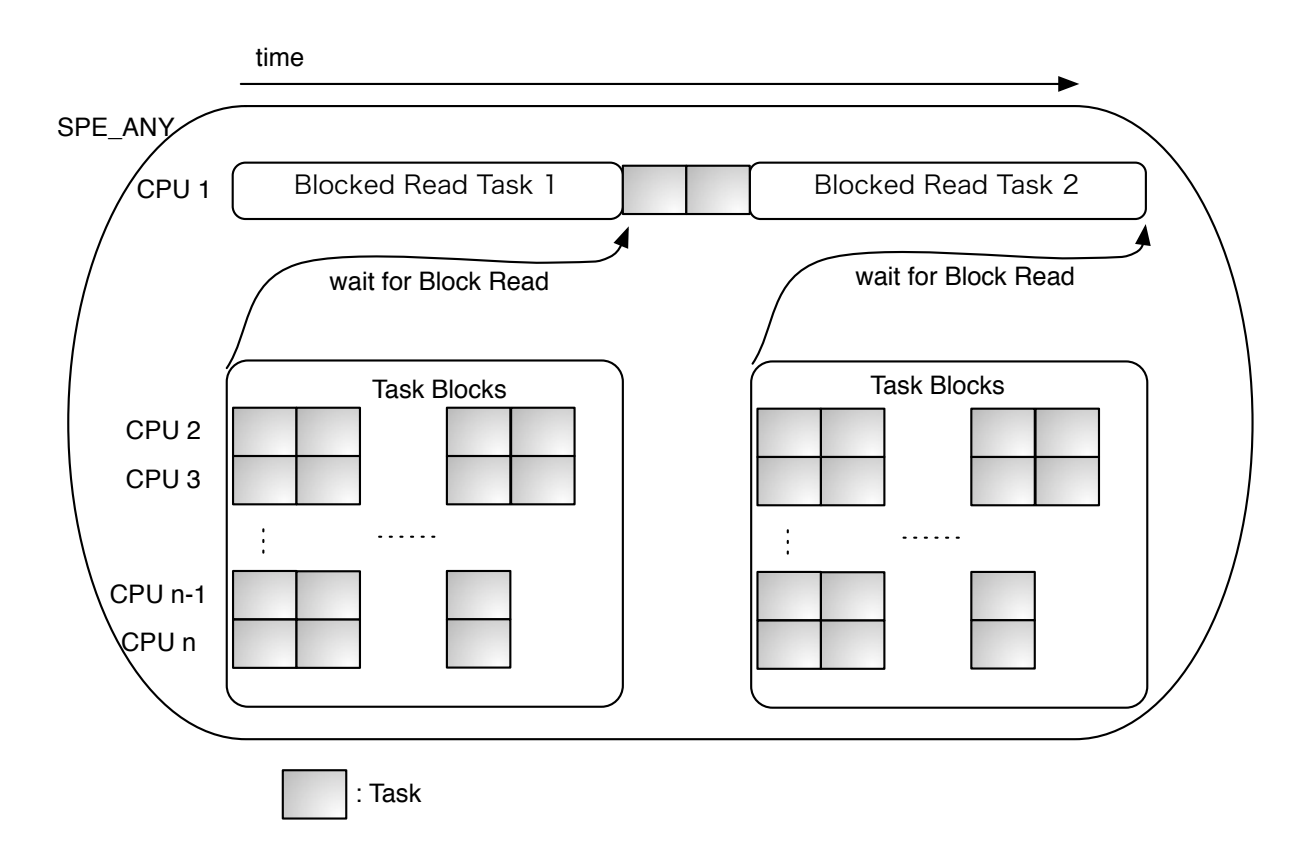

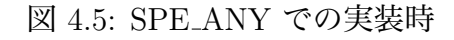

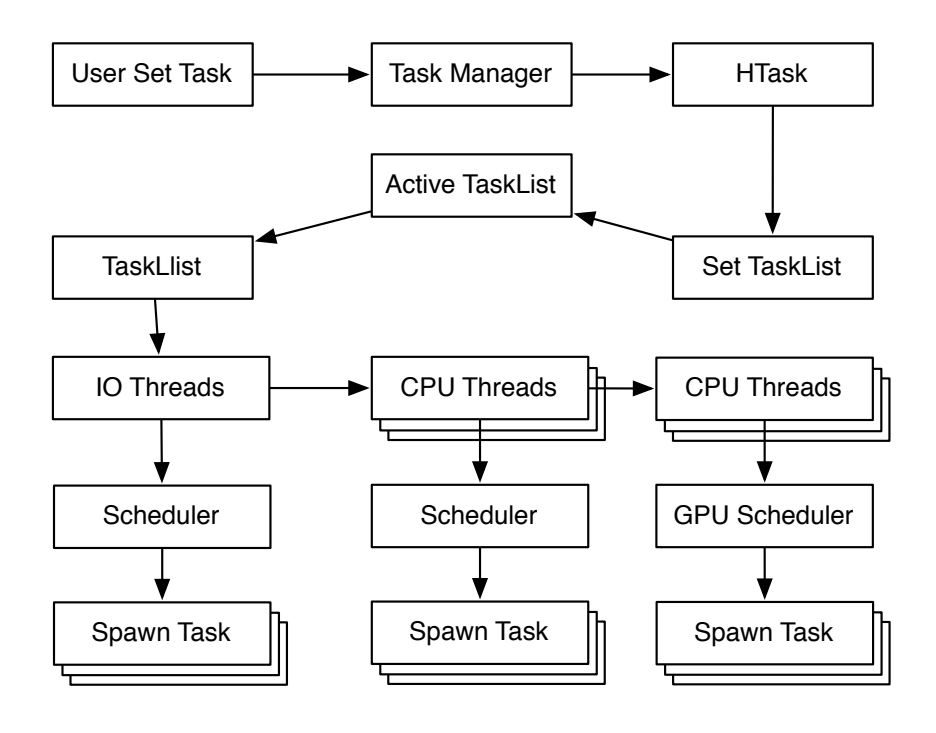

図 4.6: IO 0 の追加

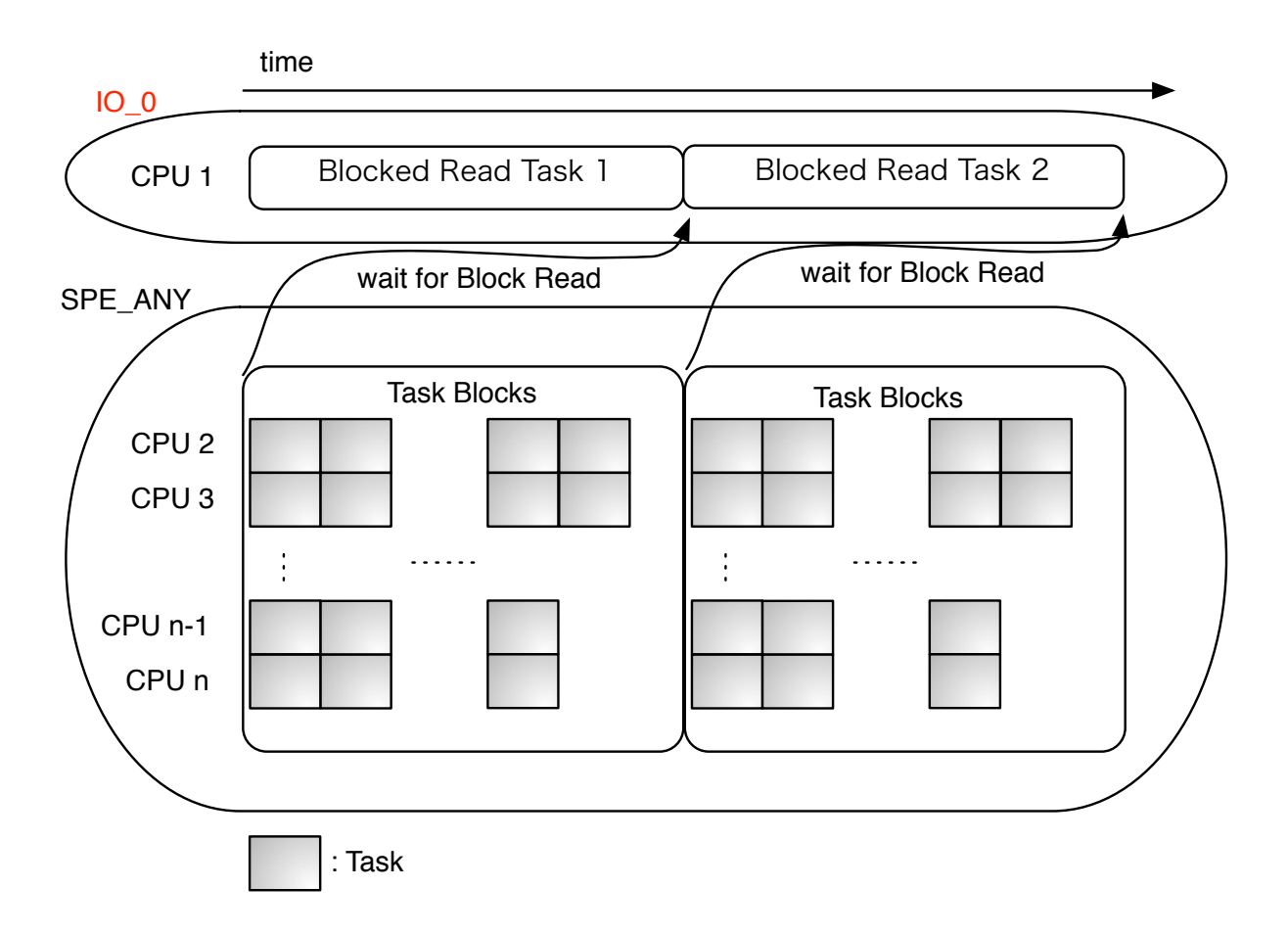

図 4.7: Blocked Read Task を IO 0 での実装時

IO\_0 の priority を高く実装したソースコードは以下のようになる。

```
void *
CpuThreads::cpu_thread_run(void *args)
{
    cpu_thread_arg_t *argt = (cpu_thread_arg_t *) args;
        ・・・
    if (argt->cpuid >= argt->cpu_num) {
        // set IO thread priory maximum
        int policy;
        struct sched_param param;
        pthread_getschedparam(pthread_self(), &policy, &param);
        param.sched_priority = 1;
        pthread_setschedparam(pthread_self(), policy, &param);
    }
   return NULL;
}
```
(ソース説明)

## **第5章 ベンチマーク**

### **5.1 実験環境**

- *•* Mac OS X 10.9.1
- *•* 2\*2.66 GHz 6-Core Intel Xeon
- *•* Memory 16GB 1333MHz DDR3
- *•* HHD 1TB
- *•* file size 10 GB
- *•* CPU num 12
- *•* Boyer-Moore String Search <sup>で</sup> pattern がいくつ含まれているか検索
- *•* ファイルを読み込みから結果が返ってくるまでを測定

### **5.2 結果**

以下の表に実行結果を示す。

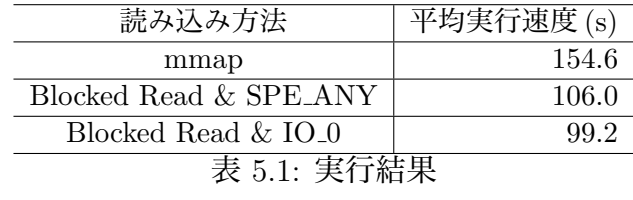

実験結果より、mmap より Blocked Read & IO 0 の実行速度が 36 % 改善された。ま た、Blocked Read の CPU Type も SPE ANY から IO 0 に変更することによって更に 4 % の改善が見られた。

### **5.3 考察**

mmap より Blocked Read で実装したほうが速くなったが、これは mmap の読み込み 方法が問題であると考える。

I/O を含む例題の場合、シングルコアでの逐次実行であれば、mmap や pread で実装 しても、Task は 読み込みを行って文字列検索を行うというシンプルな動作になる。しか し、マルチコアの並列実行であれば、mmap で実装してしまうと、Task それぞれで読み 込みを行ってしまうので競合が発生してしまう。

読み込みの競合が起こらないように Blocked Read にて読み込み部分と文字列検索部分 を分けた結果、こちらのほうが速度が向上した。

## **第6章 結論**

#### **6.1 まとめ**

本研究では、I/O を含む Task の並列処理の動作の改善を行った。ファイルを mmap で メモリを確保すると、文字列検索を行う Task が読み込みを行い、それが終了後に検索が 行われる。読み込みが各 Task それぞれに割り当てられてしまうので、すべての Task が 読み込み待ちとなってしまう。それを解決する方法として、読み込みを行う Task と文字 列検索を行う Task を分けるように Blocked Read の設計と実装を行った。

Blocked Read である程度の大きさを読み込んだら Task が順次起動するように実装した が、それだけだと順次読み込んでいる Blocked Read に Task が割り込まれてしまう。そ のようなことが起こらないように、Cerium Task Manager に新しいデバイスの設定 IO 0 というタイプを追加した。このデバイスは、他のデバイス設定よりも priority を高く設定 しているので、このタイプ以外で起動する Task に割り込まれることが起こらなくなる。

これらを実装した結果、本研究では mmap で実装したときよりも 36 % の動作改善が 見られた。本研究を通して、I/O を含む Task の並列化の問題において、I/O の動作を改 善する余地があると考える。

### **6.2 今後の課題**

#### **6.2.1 実メモリ以上のファイルの取り扱い**

本研究での実験では、実メモリ以上のファイルを取り扱ってはいない。Blocked Read のメリットとして、実メモリ以上のファイルサイズを取り扱うことができることである。 実メモリ以上のファイルを読み込む際には一旦分割して読み込み、その読み込み領域を担 当する Task が終了したら、そのメモリ領域を解放する。そして、その解放した部分に読 み込みを行うことで、メモリの節約にも利用できる。

現段階での実装は、Task Manager 側で予めテキストファイルの大きさをメモリに確保 して、その部分に読み込んだファイルを格納していくようになっている。この実装方法で はメモリ以上のファイルを読み込めないので、この問題を解決する必要がある。

#### **6.2.2 Blocked Read で読み込んだファイルがキャッシュに残らない**

本来読み込みを行ったファイルは、一度プログラムを実行したあとでもキャッシュとし てメモリ上にテキストがそのまま残っている。キャッシュとは、使用頻度の高いデータを 高速なデバイスに蓄えておくことによって読み込みのオーバーヘッドを少なくするための 機能である。

ハードディスクはメモリと比較すると読み込みが遅いので、ハードディスクからファイ ル読み込みを行うと、読み込みが速いメモリのほうに格納される。読み込んだファイルが 再利用されるとき、ハードディスクからメモリに格納するという時間が無くなるので、2 回目以降の実行結果は速くなる。

mmap で実装を行うと、同じファイルに対して複数回検索を行うときに 2 回目以降の プログラムの処理は速くなる。本研究では mmap で 10GB のファイルに対して文字列検 索を行うと約 150 秒かかるが、2 回目以降の実行速度に関しては、約 7 秒でプログラムが 終了する。

Blocked Read も 2 回目以降の実行速度は mmap と同様に速くなるのだが、ある一定の ファイルサイズを越えてしまうとキャッシュが無効となってしまう。10GB のファイルで はそのようなことが発生することは確認しているが、どれくらいの大きさからキャッシュ が無効になるのか不明である。

キャッシュが無効になってしまうと、Blocked Read で実装した文字列検索は複数回実 行するときに不利となる。なぜこのようなことが起こるのか調査して、それが起こらない ように実装していきたい。

#### **6.2.3 Blocked Read を Cerium API 化**

現段階での Blocked Read の実装は、複雑な書き方で実装しなければならない。この実 装を Cerium の API に落としこむことによって、簡単に実装できるようにしたい。

**参考文献**

[1] 金城裕、河野真治、多賀野海人、小林佑亮 (琉球大学) ゲームフレームワーク Cerium Task Manager の改良 情報処理学会システムソフトウェアとオペレーティング・システム研究会 (OS), April 2011

# **謝辞**

本研究の遂行,また本論文の作成にあたり、御多忙にも関わらず終始懇切なる御指導と 御教授を賜わりました hoge 助教授に深く感謝したします。

また、本研究の遂行及び本論文の作成にあたり、日頃より終始懇切なる御教授と御指導 を賜わりました hoge 教授に心より深く感謝致します。

数々の貴重な御助言と細かな御配慮を戴いたhoge研究室のhoge氏に深く感謝致します。 また一年間共に研究を行い、暖かな気遣いと励ましをもって支えてくれた hoge 研究室 の hoge 君、hoge 君、hoge さん並びに hoge 研究室の hoge、hoge 君、hoge 君、hoge 君、 hoge 君に感謝致します。

最後に、有意義な時間を共に過ごした情報工学科の学友、並びに物心両面で支えてくれ た両親に深く感謝致します。

> 2010 年 3 月 hoge